# Packaging VirtualBox machineas as Debian packages

Robert Jähne, Joachim Breitner

City of Munich & ITOMIG GmbH

July 28th 2009

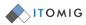

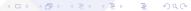

# Why virtual machines?

Image Distribution

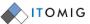

- Many windows applications do not have suitable alternatives on Linux.
  - AutoCAD, special applications for municipalities, etc.
- Some of them do not work with WINE or in terminal servers.
- Last resort: Virtualized installations of Windows.

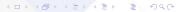

#### Current situation

Image Distribution

 $0 \times 0 \times 0$ 

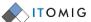

- Images are created by the administrators of each department by hand.
- Deployment happens manually (e.g. scp)
- Updates overwrites user's preferences

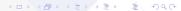

#### Current situation

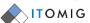

- Images are created by the administrators of each department by hand.
- Deployment happens manually (e.g. scp)
- Updates overwrites user's preferences

#### Obviously not great:

We need a distribution system.

## Our requirements

Image Distribution

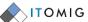

#### We expect from the new system:

- It should integreate into the current software deployment (FAI, apt).
- The images must not be put on the Debian repository.
- The images must not land in the users directories, and must be shared among the users.
- The images must be updateable.
- When updating the images, user settings ought to be preserved.

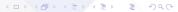

# vbox-sync: Distributing

Image Distribution

ററ്റ⊗⊙

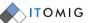

- VirtualBox images are stored on an rsync server.
- For each version of any given image, there exists a Debian package that is distributed the ususal way.
  - This package pulls resp. updates the image from the rsync server during its installation.
  - Upgrading only slightly changed images is sped up.
  - The image is stored in a system directory, not writable for the user.

# Das VirtualBox-Verteilungsssytem

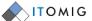

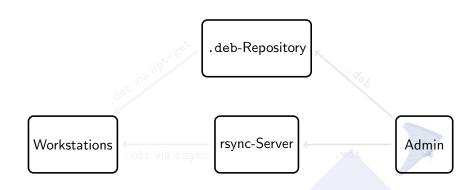

# Das VirtualBox-Verteilungsssytem

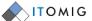

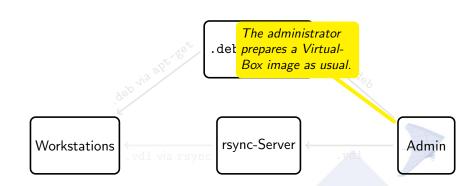

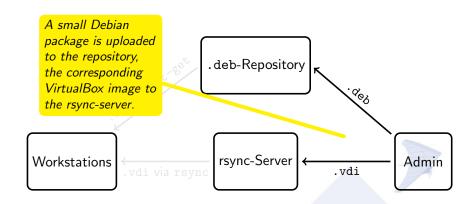

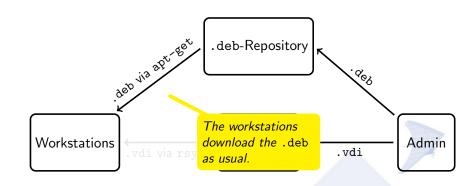

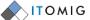

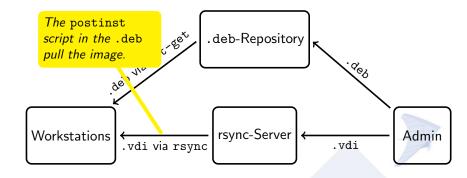

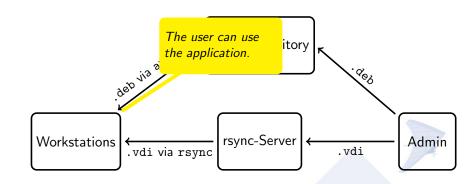

### vbox-sync: The configuration

Image Distribution

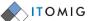

- The system images (C:\) are read-only for the user ⇒ all changes to the system are discarded after use
- The user profiles (Desktop, preferences, My Documents) are not on C:\. but on D:\.
- This (small) "partition" is automatically created in the users home directory.
- Changes to this partition are preserved between sessions and also across upgrades of the system images.

Demonstration

#### Outlook

Image Distribution

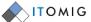

A simple GUI is being programmed that will allow the department's administrator to easily upgrade the image and create the required Debian package, without deep knowledge of the Debian packaging system.

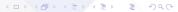

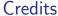

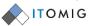

# Thank you for listening

#### Source code

http://gitorious.org/vbox-sync (and on OSOR eventually)

This system was programmed by Philipp Kern <philipp.kern@itomig.de> und Joachim Breitner < joachim.breitner@itomig.de> for the LiMux-Project of the City of Munich.